# Orange Conformal

September 13, 2021

## **1 Conformal Prediction in Orange**

Tomaž Hočevar, tomaz.hocevar@fri.uni-lj.si Blaž Zupan, blaz.zupan@fri.uni-lj.si

## **2 Orange3-Conformal package**

- add-on for the Orange<sup>3</sup> data mining software
- provides an extensive toolset for basic conformal prediction
- provided library can be used in Python Scripts (no GUI yet)

Useful links:

- Python package (https://pypi.org/project/Orange3-Conformal/)
- documentation (https://orange3-conformal.readthedocs.io/)
- development (https://github.com/biolab/orange3-conformal)

## **3 Related packages**

- nonconformist (Python)
- conformal  $(R)$
- PyCP (Python, unavailable)

### **4 Design**

Components of a conformal predictor:

- conformal prediction method (transductive, inductive, cross conformal predictors)
- nonconfromity measure
	- **–** inverse probability, probability margin, SVM distance, KNN fraction, …
	- **–** absolute error, absolute error normalized, error model, average error KNN, …
- classification/regression model

Properties:

- modular and extensible
- wide range of nonconformity measures for experimentation
- evaluation scores and procedures to estimate performance

### **5 Examples**

**5.1 Iris data set**

```
[1]: import Orange
     import orangecontrib.conformal as cp
     iris = Orange.data.Table('iris')
     iris.domain
```
[1]: [sepal length, sepal width, petal length, petal width | iris]

```
[2]: learn, test_instance = iris[-1], iris[-1]train, calibrate = learn[0::2], learn[1::2]test instance
```
[2]: [5.9, 3.0, 5.1, 1.8 | Iris-virginica]

#### **5.2 Simple conformal classifier**

```
[3]: learner = Orange.classification.LogisticRegressionLearner()
     measure = cp.nonconformity.InverseProbability(learner)
     predictor = cp.classification.InductiveClassifier(measure, train, calibrate)
     for eps in [0.1, 0.05, 0.01]:
         print(eps, predictor(test_instance, eps))
```

```
0.1 \Box0.05 ['Iris-virginica']
0.01 ['Iris-setosa', 'Iris-versicolor', 'Iris-virginica']
```
#### **5.3 Evaluation**

```
[4]: import numpy as np
    np.random.seed(1)
     learn, test = next(cp.evaluation.RandomSampler(iris, 1, 1))train, calibrate = next(cp.evaluation.RandomSampler(learn, 1, 1))results = cp. evaluation.run_train_test(predictor, 0.1, train, test, calibrate)
     print("accuracy: ", results.accuracy())
     print("singleton: ", results.singleton_criterion())
     print("empty: ", results.empty_criterion())
     print("multiple: ", results.multiple_criterion())
```

```
accuracy: 0.8933333333333333
singleton: 0.9066666666666666
empty: 0.09333333333333334
multiple: 0.0
```
#### **5.4 Validation**

```
[41]: import matplotlib.pyplot as plt
      plt.figure(figsize = (4, 3))
      plt.xlabel('Significance level (eps)')
     plt.ylabel('Accuracy')
      x = npulinspace(0.0, 1.0, 11)
      y = [round(results.accuracy(eps = e), 3) for e in x]
      plt.plot(x, y, linestyle = '-, marker = 'o', color = 'b')
      plt.tight_layout()
```
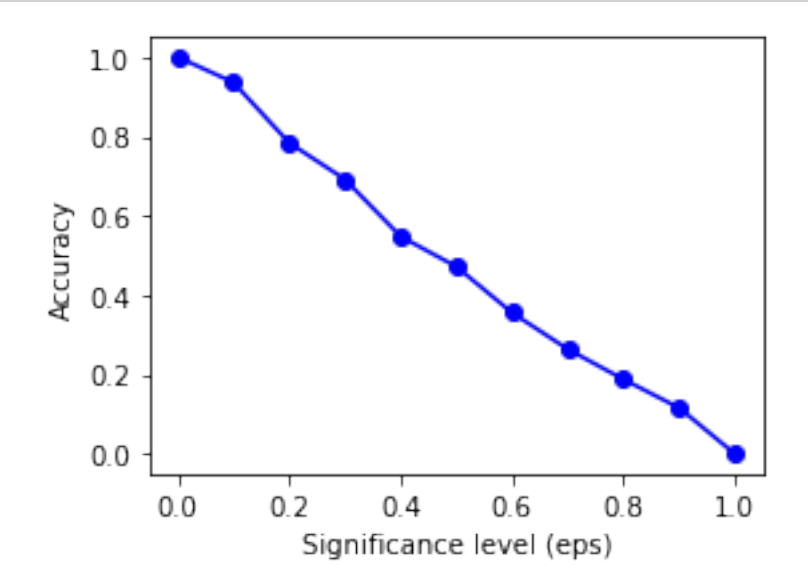

### **6 Simple conformal regressor**

```
[6]: housing = Orange.data.Table('housing')
      housing.domain
 [6]: [CRIM, ZN, INDUS, CHAS, NOX, RM, AGE, DIS, RAD, TAX, PTRATIO, B, LSTAT | MEDV]
 [8]: train, test_instance = housing[:-1], housing[-1]
      test_instance
 [8]: [0.04741, 0.0, 11.93, 0, 0.5730, … | 11.9]
[46]: learner = Orange.regression.LinearRegressionLearner()
      measure = cp.nonconformity.AbsError(learner)
      predictor = cp.regression.CrossRegressor(measure, 5, train)
      for eps in [0.1, 0.05, 0.01]:
```

```
print(predictor(test_instance, eps))
(15.726917024823898, 29.398863595167185)
(12.644058384356232, 32.48172223563485)
(4.800611093725575, 40.32516952626551)
```
**7 Visual conformal prediction with Orange**

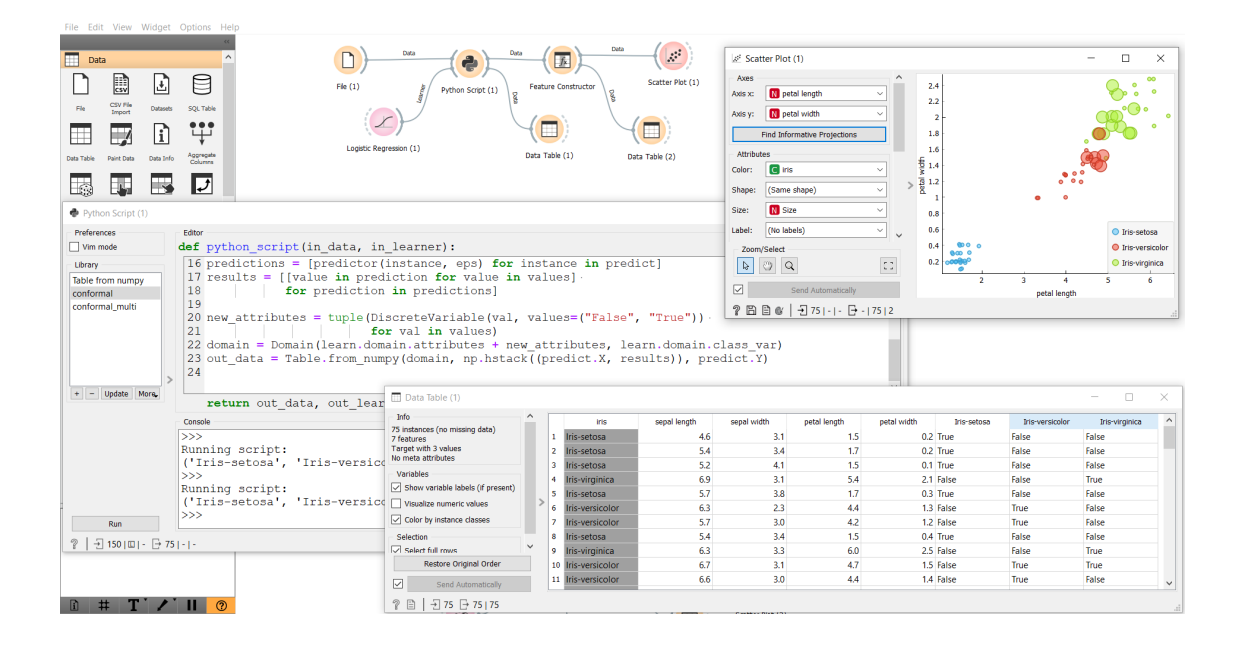

## **8 Future Work**

- standalone widgets for conformal prediction
- custom visualizations for set and range predictions
- missing methods: Venn predictors, predictive distributions, …
- training material and practical showcases
- collaboration with conformal prediction experts